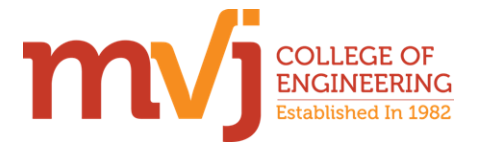

## **MVJ COLLEGE OF ENGINEERING NI LabVIEW ACADEMY NI LabVIEW Graphical programming**

## **Course Content**

Total no. of periods: 50

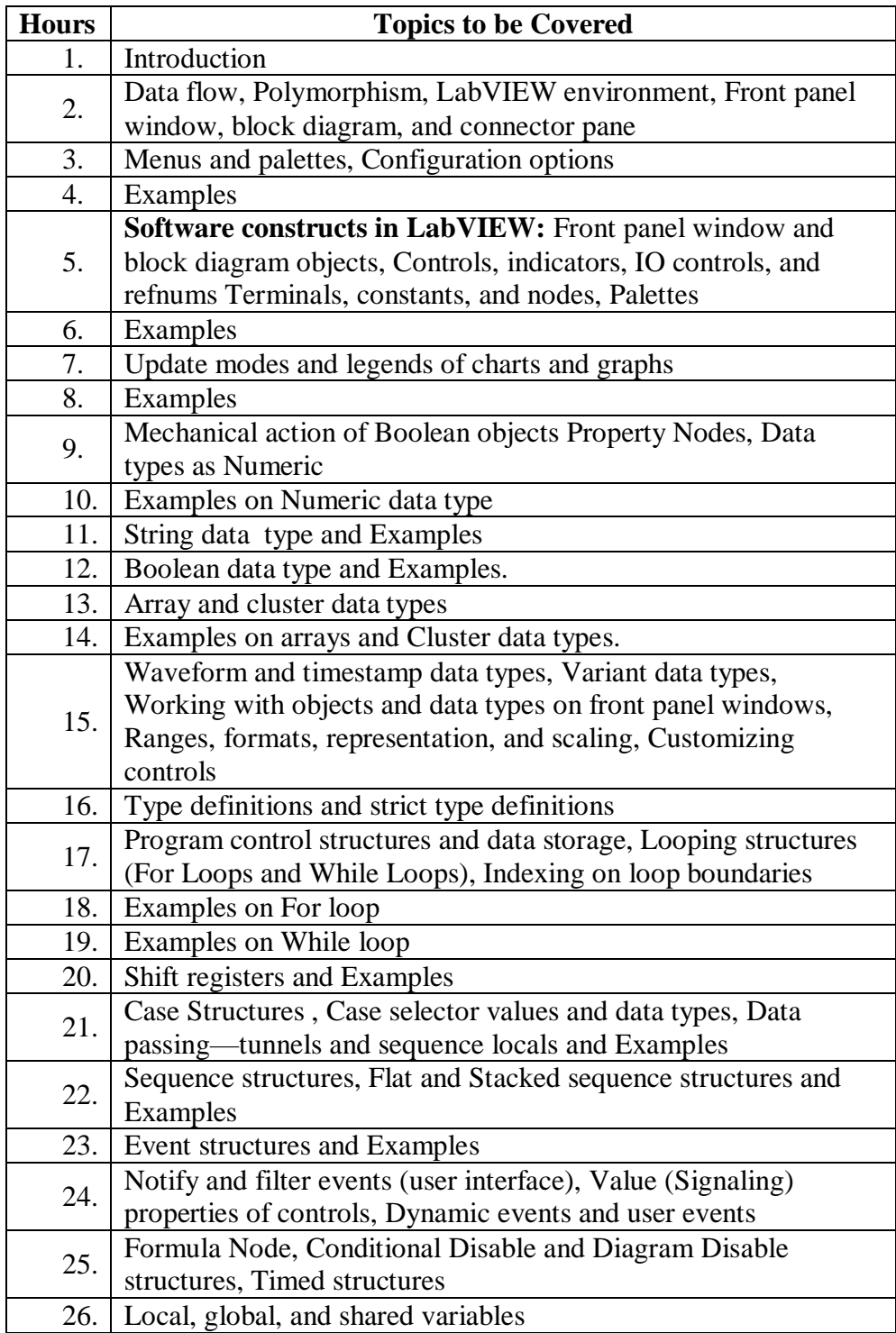

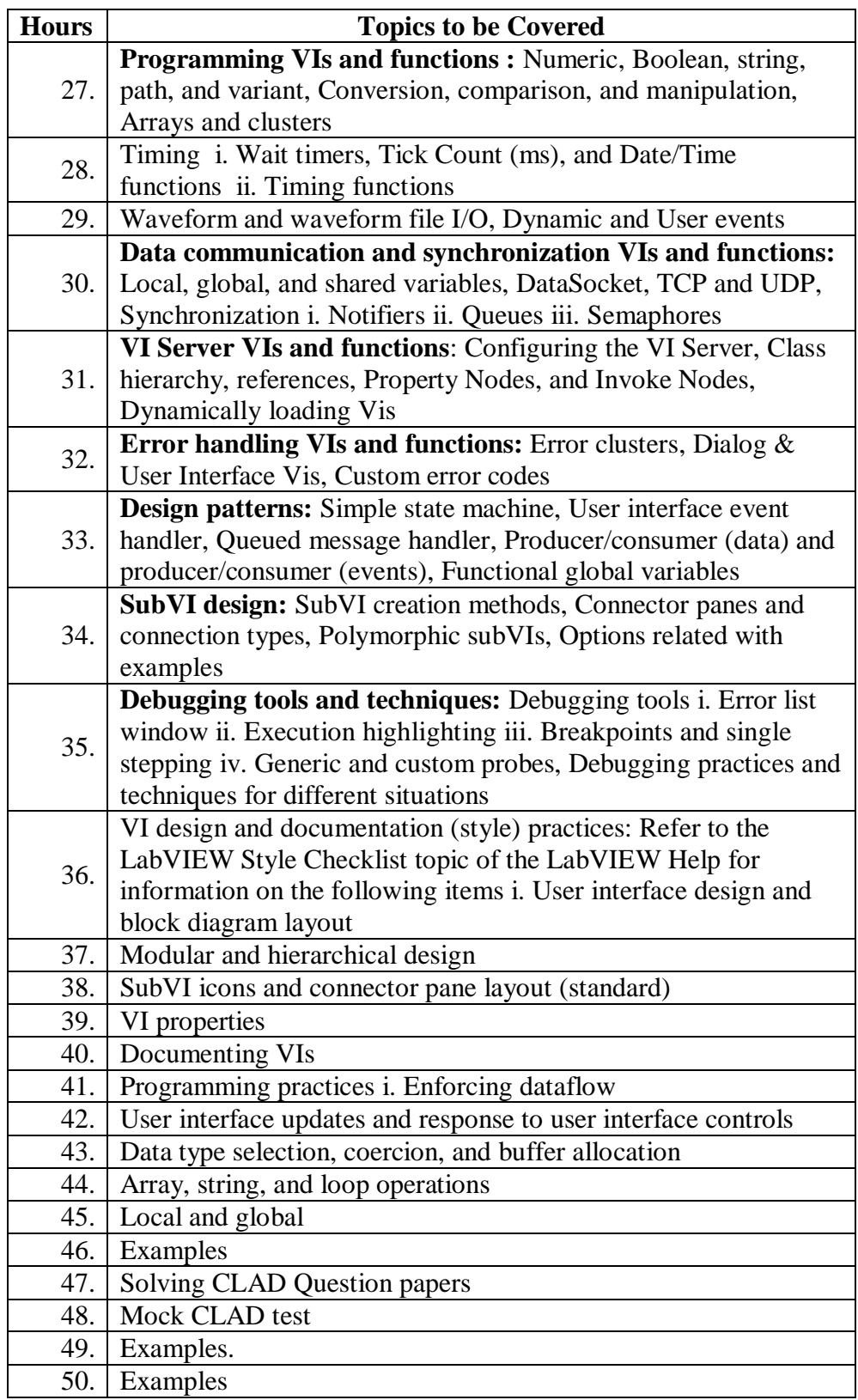

 $\rightarrow$ **Principal Signature with Seal** 

Principal<br>MVJ College of Engineering<br>Bangalore - 560 067

 $\overline{a}$